Motivity v1.2

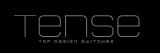

# **Technical Documentation Motivity**

| Status:            | Draft           |
|--------------------|-----------------|
| Firmware Version : | v1.2            |
| Hardware Version : | PIR Snr. 141023 |
| Order Number:      | MOTX            |

#### Functional Description

The Motivity is a Motion Detector with optional additional sensors

Its functions are:

- Master/Slave Mode possible
- (Optional) Internal Temperature Sensor with correction
- (Optional) Internal Light Sensor with correction
- Up to 4 different Output Actions available
  - Output: switching, dimming, recalling scenes, 1 or 2 Byte unsigned
  - With switch-off delay
  - Light dependent
  - Activation of objects at runtime, e.g. for day/night mode
  - Ventilation Control
- Blocking object

This functionality is further made complete by some functional modules

- Scene Module
- Basic Logic Functions
- Timers
- Up/Down Counters
- Thermostat

The functions and parameters are explained in more detail hereafter.

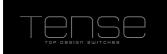

The parameters are divided into 5 Parts

- Configuration Here you can set some general settings.
- 2. Output Define up to 4 actions that have to be performed upon a motion event, possibly filtered by other variables.
- 3. Sensors Configure some sensor settings
- 4. Temperature

Contains the settings of the internal temperature sensor, as well as those for the thermostat.

5. Modules

Activate additional functionality that comes with each switch. Currently supported:

- Scene Module, supporting eight scenes with eight actuators(1 Bit/1Byte/2Byte supported)
- Basic Logic Module (AND/OR functions), consisting of five Logic Channels that each have up to five 1-Bit inputs
- Timers, up to four
- Up/Down Counters, up to four

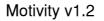

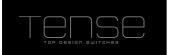

#### General Settings

In this page you can set some general settings, e.g. whether a Light or Temperature sensor is attached to the Motivity base electronics.

You can also specify the "Read on Init delay time". The "Read On Init" flag is a communication object flag new for System B devices. If you set this flag on a communication object, then the intensity will issue read requests upon power-up, to make sure that its status values are up-to-date.

Set this value to a time, where you are certain that every bus device is up and running and will answer read requests. In that way you assure that the internal states of the Intensity correspond with the actual values.

List of available Communication Objects and Parameters:

| Name                       | Value Range | Comment                                               |
|----------------------------|-------------|-------------------------------------------------------|
| Light Sensor Present       | Yes/No      | whether Light Sensor is attached                      |
| Temperature Sensor Present | Yes/No      | whether Temperature Sensor is attached                |
| Read On Init Delay[s]      | 4 – 255     | Time To wait before reading objects with the ROI flag |

#### Output

The settings under Output let you define which action should be executed when Motion is detected, and what should happen when the switch-off delay is reached.

#### General

If this Motivity only forwards its motion detection events to another KNX device that decides which action to take, you should set this Motivity into Slave Mode. However, if this device acts as the Master, you can set here which action to perform when motion is detected. Up to 4 different actions can be defined, which can be (de)activated on the fly.

Here you can also specity whether the Motivity should control the ventilation (see further).

You can also enable a blocking object, which will cause the Motivity to ignore any motion detection in the output object. Note that if blocking has been set after motion has been detected, then no OFF action will be taken., The other functions (e.g. Under sensors) are not affected by this setting and bus communication is still possible.

List of the parameters and communication objects:

| Name                     | Value Range    | Comment                                               |
|--------------------------|----------------|-------------------------------------------------------|
| Mode                     | Master / Slave | Select between Master/Slave Mode                      |
|                          |                | enable a general blocking object which will           |
| Enable Blocking Object   | Yes/No         | enable/disable all output objects                     |
|                          |                | Number of possible actions this motivity must perform |
| Number of Output Objects | 1 to 4         | upon motion detection                                 |
| Enable Ventilation       | Yes/No         | Enable ventilation logic                              |

Communication Objects :

| No | Name                        | I/O | DPT    | Flags | Use                                      |
|----|-----------------------------|-----|--------|-------|------------------------------------------|
| 1  | Blocking Object             | I   | DPT1.2 | WCTUI | enable/disable all output objects        |
|    |                             |     |        |       | Input detection status from Slave Motion |
| 6  | Slave Motion Detector Input | Ι   | DPT1.1 | WCTUI | Detector                                 |

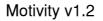

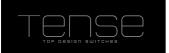

## Output

With each Output Action you can specify which action to perform when motion is detected, allowing you to e.g.

- switch on/off a 1-Bit actuator
- adjust the dimming to a fixed absolute value
- recall a scene
- send an (unsigned) 1 or 2 Byte value
- etc...

You can also specify a switch-off delay. This is the time after the last detection that the Motivity will wait to perform the turn off action.

It's also possible to make the action depending on a maximum brightness value. When the light level, from the internal or external sensor, is above this threshold, then the motivity will ignore the motion event.

Output Actions can be selected at runtime. This allows you to specify a different behaviour at a different time or in different conditions. When an Output Action is deactivated, it might be useful to turn off the light sources it controls. If this is necessary, set "Send OFF on deactivation" to "Yes".

The safety pause parameter will disable the motion detection for 2 seconds. This might be useful if a different light source is in the field of the detector, and switching on of this light sources causes the detector to trigger on it.

List of parameters and communication objects:

| No | Name                 | I/O | DPT     | Flags | Use                                        |
|----|----------------------|-----|---------|-------|--------------------------------------------|
| 7  | Switch Value 1bit    | 0   | DPT1.1  | CT    | 1 bit Output from Output Object1           |
|    |                      |     |         |       | 1 Byte Scaling Output from Output Object1, |
| 7  | Value 1 Byte Scaling | 0   | DPT5.1  | СТ    | typically used for dimming                 |
| 7  | Value 1 Byte         | 0   | DPT5.10 | СТ    | Unsigned 1 Byte Output from Output Object1 |
| 7  | Scene                | 0   | DPT17.1 | СТ    | Scene value from Output Object1            |
| 7  | Value 2 Byte         | 0   | DPT7.1  | СТ    | Unsigned 2 Byte Output from Output Object1 |
| 8  | External Lux Value   | Ι   | DPT9.4  | CW    | Value if external light sensor is used     |
| 9  | Safety Pause Input   | I   | DPT1.1  | CW    | Input for ignoring briefly motion detector |
| 10 | Object Selection     | I   | DPT1.1  | CW    | Input for (de)activating the Output Object |

Motivity v1.2

The objects of the second Output Object start at 11. There is a spacing of 4 objects between each Output Action.

| Name                             | Value Range                     | Comment                                       |
|----------------------------------|---------------------------------|-----------------------------------------------|
|                                  | 1bit, 1 Byte Scaling[0-100%], 1 |                                               |
|                                  | Byte unsigned [0-255], Scene    |                                               |
|                                  | [1-64], 2 Byte unsigned [0-     |                                               |
| Value Type                       | 65535]                          | type of value to send with this output action |
| ON Value to send on Start        | depending on value type         | value to send when motion is detected         |
| OFF Value to send at End of      |                                 | value to send when switch off delay has       |
| Switch Off Delay                 | depending on value type         | elapsed                                       |
| Base Switch Off Delay            | 1 second, 1 minute, 1 Hour      | Time Base for Switch Off Delay Time           |
|                                  |                                 | factor to multiply Time Base Switch Off       |
| Time Factor Switch Off Delay     | 1 to 240                        | Delay Time                                    |
|                                  |                                 | the action is depending on the (internal or   |
| Depending on Brightness Value    | Yes/No                          | external)lux value                            |
|                                  |                                 | threshold value under which the light is      |
| Lux Threshold                    | 0-750                           | switched on                                   |
|                                  |                                 | Use internal brightness sensor, or a value    |
|                                  |                                 | from an external sensor, received over the    |
| Use internal sensor              | Yes/No                          | bus                                           |
|                                  |                                 | ignore motion detector input for 2 seconds    |
|                                  |                                 | after a '1' telegram was received on the      |
| Use Safety Pause                 | Yes/No                          | "Safety Pause Input" object                   |
|                                  | Always Active, Active on 1,     |                                               |
| Activation                       | Active on 0                     | (de)activate this Output Action               |
|                                  |                                 | Send OFF value when Output Action is          |
| Send OFF Value upon deactivation | Yes/No                          | active and deselected                         |

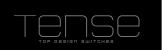

## Ventilation

The motivity is able to control ventilation. After a person has entered a room, ventilation can be started, after a certain amount of time has elapsed. The person has to be present for a minimum time, at least 5 seconds. If the minimum presence time is bigger than the delay time, then the delay time will be automatically extended to be equal to the minimum presence time. Note that the blocking object will block this when active.

List of the parameters and communication objects:

| Name                           | Value Range | Comment                                             |
|--------------------------------|-------------|-----------------------------------------------------|
| Ventilation Delay              |             | time to wait after the first detection to start the |
| Time[seconds]                  | 5 to 240    | ventilation                                         |
| Ventilation Duration time [x10 |             |                                                     |
| seconds]                       | 1 to 240    | Duration of the venilation                          |
| Ventilation Minimum            |             | Minimum time between the first detection and last   |
| Presence time[seconds]         | 5 to 240    | detection to start the ventilation                  |

| No | Name               | <i>I/O</i> | DPT    | Flags | Use                       |
|----|--------------------|------------|--------|-------|---------------------------|
| 23 | Ventilation Switch | 0          | DPT1.1 | CT    | Ventilation Switch object |

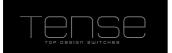

#### Sensors

To obtain direc feedback about the Motion Detector and Brightness.

#### **Motion Detector**

If you only want to capture the state of the (debounced) Motion Detection sensor (e.g. For Slave – Master setup) then you can use the "Detector Status" object.

You can also enable the Green Feedback LED for feedback.

| Name                | Value Range                  | Comment                                    |
|---------------------|------------------------------|--------------------------------------------|
|                     | Do Not Send, Send 1 on every | whether to use a fixed scene value, or use |
|                     | detection, Send 1 at start   | one from an external communication         |
| Detector Status     | Detection, 0 at end          | object                                     |
|                     |                              | turn on the (Green) LED when the motion    |
| Enable Feedback LED | Yes/No                       | detector senses motion                     |

| No | Name                   | I/O | DPT    | Flags | Use                    |
|----|------------------------|-----|--------|-------|------------------------|
| 5  | Motion Detector Status | 0   | DPT1.1 | СТ    | motion detector status |

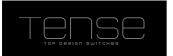

#### **Brightness Sensor**

To get information about the measured light intensity, you can query the brightness sensor. Due to tolerances in the brightness sensor electronics, it might be necessary to correct the measured value.

If you want to switch on a certain brightness level (e.g for determing the difference between day/night), you can use the Threshold value switch communication object. A

If the Lux Hysteresis is different from 0, then the switch object will be set to 0 only when the measured light level is below the threshold minus hysteresis value.

| Name                       | Value Range | Comment                                  |
|----------------------------|-------------|------------------------------------------|
| Correction for Lux Value   | -127,128    | correct on the measured brightness value |
| Send at least every        |             |                                          |
| minute(s)                  | 0-60        | send the lux value cyclically            |
| Threshold value for switch |             |                                          |
| object                     | 0-750       | threshold level                          |
| Hysteresis                 | 0-255       | hysteresys value                         |

| No | Name                 | I/O | DPT    | Flags | Use                                |
|----|----------------------|-----|--------|-------|------------------------------------|
| 3  | Lux Value            | 0   | DPT9.4 | CRT   | measured brightness value          |
| 4  | Lux Threshold Switch | 0   | DPT1.1 | СТ    | threshold value has been surpassed |

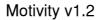

#### Temperature

All temperatures are in °C.

### **Internal Sensor**

The Intensity contains an internal Temperature sensor which is sampled every 5 seconds. It measures temperatures from -40 °C to 125 °C. By using the parameter Temperature Correction you can correct the measured value when necessary. The temperature value can be send onto the bus after a cyclical time or when the new measured value differs too much from a previous value. The latter case will also reset the cyclical timer.

List of the parameters and communication objects:

| Name                       | Value Range | Comment                                                 |
|----------------------------|-------------|---------------------------------------------------------|
| Temperature Correction ( x |             | correction on measured value, in tenth of a degree      |
| 0.1 °C)                    | -50 to 50   | (range -5° to +5°)                                      |
|                            |             | send temperature automatically onto the bus as soon as  |
|                            |             | the difference between the last sent temperature is     |
| Send at a deviation of (x  |             | bigger than the current temperature + or - this         |
| 0.1 °C)                    | 0 to 50     | parameter. Set to 0 to disable.                         |
| Send at least every        |             | send temperature periodically onto the bus. Set to 0 to |
| minute(s)                  | 0 to 60     | disable.                                                |

| No | Name                 | <i>I/O</i> | DPT    | Flags | Use                                       |
|----|----------------------|------------|--------|-------|-------------------------------------------|
| 2  | Internal Temperature | 0          | DPT9.1 | RCT   | (Corrected) Internal Measured Temperature |

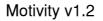

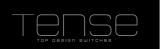

#### Thermostat

You can use a built-in thermostat to control the climate of your room. Heating, Cooling, Heating + Cooling with manual or automatic switch is supported. If a wait time is specified, then the thermostat will wait that period after a switch occurred before controlling the heating/cooling.

The status of heating/cooling can be monitored by the heating/cooling mode feedback, or by the corresponding bits in the RHCC Status Feedback object.

The method for controling the climate can be 2-Step switching , PI continuous or PI switching. When switching is selected, an output object Heating (or Cooling) switch will appear. In the other case, a Heating (or Cooling) value will make you able to control your heating/cooling equipment.

4 Modes are supported :

- Comfort
- Standby
- Night
- Building Protection (a.k.a. Heat/Frost Protection)

The modes can be set over the HVAC object (DPT 20.102), or over the corresponding 1 Bit object. The Presence or Window open object can also alter the current mode.

For a schematic overview of how the current HVAC mode is determined, see below.

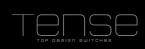

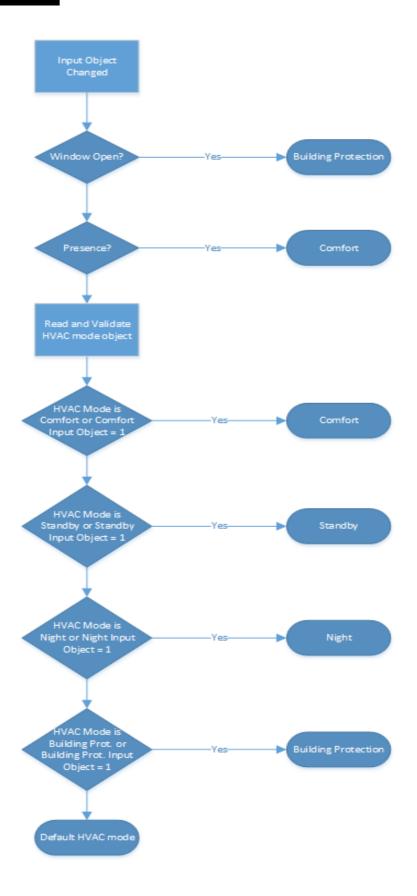

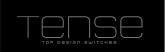

Feedback about the current mode can be obtained through the mode feedback status objects or through the HVAC status object (DPT\_HVACStatus).

#### **Status and Errors**

Through the RHCC Status Feedback object (DPT 22.101) you can track the status of the thermostat. Following bits are implemented:

Bit0 : Fault

- Bit7 : Heating Disabled
- Bit8 : HeatCool mode
- Bit11 : Cooling Disabled
- Bit12 : DewPoint status
- Bit13 : FrostAlarm
- Bit14 : Overheat Alarm

Bit 6 (Controller Status) of the HVAC Status object indicates whether the thermostat is actively heating/cooling.

The "Dewing Point Alarm" will disable the cooling immediately.

Frost Alarm will be set if the temperature drops below the frost protection setpoint. Overheat alarm when temperature is higher than the heat protection temperature.

#### Setpoint

The setpoint can be controlled in 2 ways

- by writing a new temperature to the Setpoint object
- Using the Setpoint Adjustment object. This can either be a floating point offset or a 1 bit switch object. The latter you can use to change the setpoint using button input.
  Writing a 0(up) will increase the offset with 0,5 K, writing a 1 (Down) will decrease it.

You can also limit the values that are written directly to the setpoint object, by setting "New Setpoint within Adjustment bounds" to "Yes".

Feedback of the setpoint , or the adjustment, will be given through the feedback objects.

#### Actual Temperature

It's possible to use an external temperature sensor to determine the actual temperature of the room, optionally for a certain proportion. Feedback on the calculated temperature can be obtained through the "Actual Temperature Feedback" object.

| Name                               | Value Range                                                                                                    | Comment                                                                                                    |
|------------------------------------|----------------------------------------------------------------------------------------------------|----------------------------------------------------------------------------------------------------|
| <u> </u>                           |                                                                                                    | Heating or Cooling Mode of the thermostat. When                                                                                                    |
|                                    |                                                                                                    | using the manual switch you can use the<br>heating/cooling Selection object to set the desired<br>mode(0 = Cooling, 1 = Heating). When the switch<br>is done automatically, then the current mode will |
|                                    | and Cooling (Automatic                                                                                                    | depend on the current temperature. When lower<br>than the heating setpoint, heating mode will be                                                                                                    |
| Control Mode                       | Switch) / Heating and<br>Cooling (Manual Switch)                                                                                          | activated. Higher than the cooling setpoint will set cooling mode active                                                                                                    |
| Wait Time after switch (min)       | 0 – 240                                                                                                    | time to wait after a heating/cooling mode switch<br>has occurred to actually control the HVAC<br>equipment                                                                                             |
| Default HVAC Mode                  | Comfort / Standby / Night /<br>Building Protection                                                                                        | when the current HVAC mode cannot be<br>determined (when the other objects have not be<br>written or at 0), the thermostat will switch to this<br>mode                                                 |
| Use external Temperature<br>Sensor | Yes/No                                                                                                    | whether you want to use an external temperature<br>sensor or the internal one. The actual temperature<br>the termostat is using can be read from the Actual<br>Temperature Feedback object.            |
| Proportion external sensor         | 20 % / 40 % / 50 % / 60 %<br>/ 80 % / 100 %                                                                                               | proportion of the the external sensor that is used to calculate the actual temperature.                                                                                                    |
| Maximum Adjustment up              | 0°C to 7°C                                                                                                    | maximum upward offset that can be set on the<br>Setpoint Adjustment Object                                                                                                    |
| Maximum Adjustment down            | 0°C to 7°C                                                                                                    | maximum downward offset that can be set on the Setpoint Adjustment Object                                                                                                    |
| Setpoint Adjustment Over           | 2 Byte Floating Point<br>Object / 1 bit Object                                                                                            | wheter you want to use a 1 bit object ( $0 = +0.5^{\circ}$ , $1 = -0.5^{\circ}$ ) or a floating point object to set the offset.                                                                        |
| Setpoint Comfort Mode              | 5°C – 40 °C                                                                                                    | Setpoint in HVAC mode "Comfort"                                                                                                    |
| Standby Offset                     | +/- 0°C - 7°C                                                                                                    | Offset applied to Setpoint in Standby Mode                                                                                                    |
| Night Offset                       | +/- 0°C - 7°C                                                                                                    | Offset applied to Setpoint in Night Mode                                                                                                    |
| Setpoint Frost/Heat                |                                                                                                    | <u> </u>                                                                                                    |
| Protection                         | 5°C – 40 °C                                                                                                    | Setpoint in HVAC mode "Building Protection"                                                                                                    |
| Control Method                     | 2-Step Switching / PI<br>Switching / PI Continuous                                                                                        | method to determine the heating/cooling. The best method depends on the type of HVAC equipment                                                                                                    |
| Hysteresis Up                      | 0.3 °C to 2.0 °C                                                                                                    | the difference the Setpoint should be surpassed to<br>stop heating/cooling                                                                                                    |
| Hysteresis Up                      | 0.3 °C to 2.0 °C                                                                                                    | the difference the Setpoint should be surpassed to start heating/cooling                                                                                                    |
| PWM Cycle Time (minutes)           | 1 to 60 minutes                                                                                                    | the period of time of the PWM cycle duration when PI Switching is selected                                                                                                    |
|                                    | Cooling Ceiling (5K / 240<br>min) / Fan Air Convector<br>(4K / 90 min) / Split Unit<br>(4K / 90 min) / User                               | the type of cooling system. The differential and proportial factors for the PI controller are derived                                                                                                  |
| Cooling System                     | Warm Water Heating (5K /<br>150 min) / Underfloor<br>Heating (5K / 240 min) /<br>Electric Heating (4K / 100<br>min) / Fan Convector (4K / | from this.<br>the type of heating system. The differential and<br>proportial factors for the PI controller are derived                                                                                 |
| Heating System                     |                                                                                                    | from this.                                                                                                    |
| Proportional Range (x 0.1K)        | 10 – 50                                                                                                    | the proportional factor of the PI controller                                                                                                    |
| Reset Time (minutes)               | 0 – 240                                                                                                    | the reset time of the PI controller                                                                                                    |

| No | Name                              | I/O | DPT       | Flags | Use                                                                                                    |
|----|-----------------------------------|-----|-----------|-------|----------------------------------------------------------------------------------------------------|
| 24 | External Temperature              | Ι   | DPT9.1    | WCTUI | Temperature from external sensor                                                                                                    |
| 25 | Setpoint                          | I   | DPT9.1    | WCTUI | Current Setpoint                                                                                                    |
| 26 | Setpoint Adjustment               | Ι   | DPT9.1    | WC    | Setpoint adjustment value (float value)                                                                                                    |
|    |                                   |     |           |       | Setpoint adjustment value (1 Bit input –                                                                                                    |
| 27 | Setpoint Adjustment               | I   | DPT1.8    | WC    | Up/Down)                                                                                                    |
| 28 | Dewpoint Alarm                    | Ι   | DPT1.2    | WC    | dewpoint alarm for Thermostat in Cooling Mode                                                                                                    |
| 29 | Presence                          | I   | DPT1.2    | wc    | Presence object for determing the HVAC mode.<br>Normally HVAC mode will switch to Comfort<br>mode                                                                                                    |
| 30 | Window Open                       | 1   | DPT1.2    | WC    | Window Open object for determing the HVAC<br>mode. Normally HVAC mode will switch to<br>Building Protection mode                                                                                                    |
| 31 | HVAC mode                         | I   | DPT20.102 | wc    | HVAC mode object for controlling the HVAC<br>mode according to the values defined in<br>DPT_HVACMode [0 4]                                                                                                    |
| 32 | Frost/Heat protection<br>Mode     | 1   | DPT1.2    | wc    | switches the thermostat in Frost/Heat protection mode                                                                                                    |
| 33 | Comfort Mode                      | I   | DPT1.2    | WC    | switches the thermostat into comfort mode                                                                                                    |
| 34 | Standby Mode                      | I   | DPT1.2    | WC    | switches the thermostat into standby mode                                                                                                    |
| 35 | Night Mode                        | I   | DPT1.2    | WC    | switches the thermostat into night mode                                                                                                    |
| 36 | Heating/Cooling selection         | 1   | DPT1.2    | WCTUI | if heating/cooling mode is set to switch<br>manually, then writing 1 onto this object<br>activates the heating mode                                                                                                    |
| 37 | RHCC Status Feedback              | 0   | DPT22.101 | RCT   | status information, bits defined according to DPT_RHCCStatus                                                                                                    |
| 38 | Actual Temperature<br>Feedback    | 0   | DPT9.1    | RCT   | the calculated temperature, from internal and external sensors, used by the thermostat                                                                                                    |
| 39 | Current Setpoint<br>Feedback      | 0   | DPT9.1    | RCT   | the actual setpoint, adjustment included                                                                                                    |
| 40 | Setpoint Adjustment<br>Feedback   | 0   | DPT9.1    | RCT   | the adjustment applied                                                                                                    |
| 40 | reeuback                          |     | DF 19.1   | RUI   | HVAC mode feedback, bits according to                                                                                                    |
| 41 | HVAC Status Feedback              | 0   |           | RCT   | DPT_HVACStatus                                                                                                    |
| 42 | Frost/Heat Protection<br>Feedback | 0   | DPT1.2    | RCT   | HVAC mode feedback, whether thermostat is in<br>Frost/Heat Protection mode                                                                                                    |
| 43 | Comfort Mode Feedback             | 0   | DPT1.2    | RCT   | HVAC mode feedback, whether thermostat is in Comfort mode                                                                                                    |
| 44 | Standby Mode Feedback             | 0   | DPT1.2    | RCT   | HVAC mode feedback, whether thermostat is in Standby mode                                                                                                    |
| 45 | Night Mode Feedback               | 0   | DPT1.2    | RCT   | HVAC mode feedback, whether thermostat is in Night mode                                                                                                    |
| 46 | Cooling Switch                    | 0   | DPT1.1    | СТ    | Cooling object, active when the cooling is The velocity of the PI                                                                                                    |
| 47 | Cooling Value                     | 0   | DPT5.1    | СТ    | controller.                                                                                                    |
| 48 | Heating Switch                    | 0   | DPT1.1    | СТ    | Heating object, active when the thermostat is The second second s |
| 49 | Heating Value                     | 0   | DPT5.1    | CT    | controller.                                                                                                    |
| 50 | Cooling Mode feedback             | 0   | DPT1.2    | RCT   | feedback whether the thermostat is in cooling mode                                                                                                    |
| 51 | Heating Mode feedback             | 0   | DPT1.2    | RCT   | feedback whether the thermostat is in heating mode                                                                                                    |

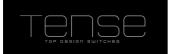

### Modules

Under modules you can activate additional functionality that comes with each switch.

- Scene Module, supporting eight scenes with eight actuators(1 Bit/1Byte/2Byte supported)
- $^\circ$  Basic Logic Module (AND/OR functions), consisting of five Logic Channels that each have up to five 1-Bit inputs
- Timers, up to four
- Up/Down Counters, up to four

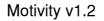

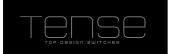

#### **Scene Module**

The scene module is a matrix of 8 actuator groups, with 8 scenes that **optionally** have a value for every actuator. If you want an actuator not to change with a scene, you can specify not to use this value for this scene.

For actuator 1-6 the type must be 1 Bit or 1 Byte. Actuator 7 and 8 can additionally contain a 2 Byte value.

It is also possible to save scenes. When the scene module receives a request to save a scene, it will issue a read request for the corresponding actuators and wait 1 second to receive all the read responses. It then saves and start using the received values.

It's also possible to choose not to overwrite the existing scene parameters. This is useful in the case the end user already changed the scene theirselves using the scene save functionality after a long touch. If you change the type of an actuator, then you must set this parameter to "No".

| Name                      | Value Range          | Comment                                                     |
|---------------------------|----------------------|-------------------------------------------------------------|
|                           |                      | Overwrite the scenes that were specified in the past.       |
| Overwrite Existing Scenes | Yes/No               | Otherwise, use the scene values from the parameters.        |
|                           | Switch 1 bit / Value |                                                             |
| Actuator Type Group 1-6   | 1 Byte               | Value type of actuator                                      |
|                           | Switch 1 bit / Value |                                                             |
|                           | 1 Byte / Value 2     |                                                             |
| Actuator Type Group 7-8   | Byte                 | Value type of actuator                                      |
|                           |                      | Number of this Scene. Writing this value to the com         |
| Scene number              | 0 – 63               | object "Scene Function" will activate this scene.           |
|                           |                      | whether to sent the value to the actuator in this scene, or |
| Use Value X               | Yes/No               | ignore it                                                   |
| Value                     | On / Off             | value for 1 bit actuator                                    |
| Value                     | 0-255                | value for 1 Byte actuator                                   |
| Value                     | 0-65535              | value for 2 Byte actuator                                   |

List of Parameters and Communication objects:

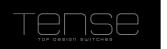

| No | Name                      | I/O | DPT     | Flags | Use                                                              |
|----|---------------------------|-----|---------|-------|------------------------------------------------------------------|
| 52 | Scene Function            | I   | DPT18.1 | wc    | Input object of scene number of type<br>DPT_SceneControl         |
| 53 | Actuator 1 – Switch 1 Bit | I/O | DPT1.1  | WCTU  | 1 bit value to be sent / saved when a scene is recalled / saved  |
| 54 | Actuator 1 – Value 1 Byte | I/O | DPT5.10 | WCTU  | 1 Byte value to be sent / saved when a scene is recalled / saved |
| 55 | Actuator 2 – Switch 1 Bit | I/O | DPT1.1  | WCTU  | 1 bit value to be sent / saved when a scene is recalled / saved  |
| 56 | Actuator 2 – Value 1 Byte | I/O | DPT5.10 | WCTU  | 1 Byte value to be sent / saved when a scene is recalled / saved |
| 57 | Actuator 3 – Switch 1 Bit | I/O | DPT1.1  | WCTU  | 1 bit value to be sent / saved when a scene is recalled / saved  |
| 58 | Actuator 3 – Value 1 Byte | I/O | DPT5.10 | WCTU  | 1 Byte value to be sent / saved when a scene is recalled / saved |
| 59 | Actuator 4 – Switch 1 Bit | I/O | DPT1.1  | WCTU  | 1 bit value to be sent / saved when a scene is recalled / saved  |
| 60 | Actuator 4 – Value 1 Byte | I/O | DPT5.10 | WCTU  | 1 Byte value to be sent / saved when a scene is recalled / saved |
| 61 | Actuator 5 – Switch 1 Bit | I/O | DPT1.1  | WCTU  | 1 bit value to be sent / saved when a scene is recalled / saved  |
| 62 | Actuator 5 – Value 1 Byte | I/O | DPT5.10 | WCTU  | 1 Byte value to be sent / saved when a scene is recalled / saved |
| 63 | Actuator 6 – Switch 1 Bit | I/O | DPT1.1  | WCTU  | 1 bit value to be sent / saved when a scene is recalled / saved  |
| 64 | Actuator 6 – Value 1 Byte | I/O | DPT5.10 | WCTU  | 1 Byte value to be sent / saved when a scene is recalled / saved |
| 65 | Actuator 7 – Switch 1 Bit | I/O | DPT1.1  | WCTU  | 1 bit value to be sent / saved when a scene is recalled / saved  |
| 66 | Actuator 7 – Value 1 Byte | I/O | DPT5.10 | WCTU  | 1 Byte value to be sent / saved when a scene is recalled / saved |
| 67 | Actuator 7 – Value 2 Byte | I/O | DPT7.1  | WCTU  | 2 Byte value to be sent / saved when a scene is recalled / saved |
| 68 | Actuator 8 – Switch 1 Bit | I/O | DPT1.1  | WCTU  | 1 bit value to be sent / saved when a scene is recalled / saved  |

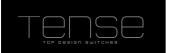

### Timer

A Timer object can be used to start an action after another one has occurred, with a delay time. It is also possible to send out a value cyclically. In the latter case, a value will be sent each time the timer expires, as long as the input Activation Object is 1.

The timer period is Factor x Time Base, allowing you to specify a period from 100 milliseconds up to 255 hours.

You can choose when to activate the timer; wheter a 1, or a 0 is written to the object, or on both edges. There is no way to cancel a non-cyclical timer that has been activated.

The value that is sent can be freely chosen.

The copy/invert of a 1 Bit object will use the "Input Value" when the timer expires, not the value at the time of activation of the timer.

If a timer is "Resetable", then an incoming telegram on the activation object will reset the timer period to 0.

List of parameters and communication objects:

| Name                    | Value Range          | Comment                                                     |
|-------------------------|----------------------|-------------------------------------------------------------|
|                         | 100 milliseconds / 1 |                                                             |
| second / 1 minute /     |                      |                                                             |
| Time Base               | 1 hour               | base of time calculation                                    |
| Time Factor             | 1 – 255              | multiplied by Time Base to get the timer Period             |
|                         |                      | Value to be transmitted. When Invert or Copy is selected    |
|                         |                      | than an 1 bit input object will be available onto which the |
|                         | On / Off / Invert /  | input value must be written so that the desired operation   |
| Value                   | Сору                 | can be carried out.                                         |
| Value                   | 0 – 255              | 1 Byte Value to be transmitted after timer expiry           |
| Value                   | 0 – 65535            | 2 Byte Value to be transmitted after timer expiry           |
|                         |                      | Available when 1 / 2 Byte output value type is selected.    |
| Use Value from External |                      | Provides a means to sent out a copy of a value when the     |
| Object                  | Yes/No               | timer expires.                                              |
|                         |                      | timer is cyclic, thus will be restarted automatically every |
|                         |                      | time the timer expires. When the activation object is set   |
| Cyclic                  | Yes/No               | to 0, then the timer will stop.                             |
|                         |                      | Available when 1 / 2 Byte output value type is selected.    |
| Use Value from External |                      | Provides a means to sent out a copy of a value when the     |
| Object                  | Yes/No               | timer expires.                                              |
|                         | On / Off / Both      |                                                             |
| Activation on           | Edges                | Edge on which the timer has to start                        |
|                         |                      | a new write onto the input object that matches the          |
| Resetable               | Yes/No               | Activation Parameters will reset the timer                  |

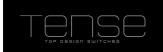

These are the communication objects for Timer 1. Timer 2 starts at 113, with 5 objects intermittently for subsequent timers.

| No  | Name                  | I/O | DPT     | Flags | Use                            |
|-----|-----------------------|-----|---------|-------|--------------------------------|
| 108 | Activate              | Ι   | DPT1.1  | WC    | Activate the timer             |
| 109 | Input Value – 1 Bit   | Ι   | DPT1.1  | WC    | Input value of a 1 Bit timer   |
| 109 | Input Value – 1 Byte  | Ι   | DPT5.10 | WCTUI | Input value of a 1 Byte timer  |
| 109 | Input Value – 2 Byte  | Ι   | DPT7.1  | WCTUI | Input value of a 2 Byte timer  |
| 110 | Switch 1 Bit          | 0   | DPT1.1  | СТ    | Output value of a 1 Bit timer  |
| 111 | Output Value – 1 Byte | 0   | DPT5.10 | СТ    | Output value of a 1 Byte timer |
| 112 | Output Value – 2 Byte | 0   | DPT7.1  | СТ    | Output value of a 2 Byte timer |

## **Up/Down Counter**

The Up/Down counter makes it possible to maintain a 1Byte unsigned value centrally, which can be increased/decreased with the specified step value by writing a 1(decrease)/0(increase) onto the input object. The bounds of this value will limit its range. It is also possible to reset the value by writing a 1 to the Reset Object.

List of parameters and communication objects:

| Name          | Value Range | Comment                                                        |
|---------------|-------------|----------------------------------------------------------------|
|               |             | initial value, or value to be set when the reset object is set |
| Reset Value   | 0-255       | to 1 .                                                         |
|               |             | value to be added/subtracted each time the input object        |
| Step Value    | 0-255       | is set.                                                        |
|               |             | the minimum value the counter can have. The counter will       |
|               |             | stop subtracting values once this value has been               |
| Minimum Value | 0-255       | reached.                                                       |
|               |             | the maximum value the counter can have. The counter            |
| Maximum Value | 0-255       | will stop adding values once this value has been reached.      |

These are the communication objects for Up/DownCounter 1. Object for subsequent Up/DownCounters have 3 objects intermittently.

| No  | Name         | I/O | DPT     | Flags | Use                                            |
|-----|--------------|-----|---------|-------|------------------------------------------------|
|     |              |     |         |       | Input value, 0 (Up) from adding the step value |
| 128 | Input Value  | Ι   | DPT1.8  | WC    | to the counter, 1(Down) to subtract it.        |
| 129 | Reset        | Ι   | DPT1.1  | WC    | Input value                                    |
| 130 | Output Value | 0   | DPT5.10 | СТ    | Output value of the counter                    |

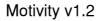

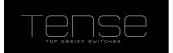

## **Logic Module**

Up to 5 logic channels can be defined. Each channel has up to 5 logic inputs , which can be inverted individually. You can use those to make an AND/OR comparison. The result of the function will be set onto the KNX bus, depending on the chosen setting:

- 1. only when the result of the logic function changes.
- 2. every time something is written onto an input object

4 output types can be selected: Switch 1 bit, 1 Byte, 2 Byte and 3 Byte RGB object (DPT232.600).

You can also use this mechanisme as a value converter, enabling you to generate a value from the above types, starting from a single 1 bit communication object.

At startup the initial values of the logic inputs (0 by default, 1 if they are inverted) will be evaluated and the result of the function will always be sent onto the bus. Enable the ROI flag if you want to read effectively the object's value at startup. Upon reception of the value the logic function will be executed.

List of parameters and communication objects:

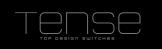

| Name                                  | Value Range                                               | Comment                                                                                                 |  |  |  |
|---------------------------------------|-----------------------------------------------------------|----------------------------------------------------------------------------------------------------|--|--|--|
| Logic Function                        | And / Or                                                  | type of logic function to apply                                                                         |  |  |  |
| lumber of Input Objects 1 – 5 h       |                                                           | how many 1 bit inputs the function uses                                                                 |  |  |  |
|                                       |                                                           | whether to invert input 1                                                                               |  |  |  |
| Invert Input 2                        | Yes/No                                                    | whether to invert input 2                                                                               |  |  |  |
| Invert Input 3                        | Yes/No                                                    | whether to invert input 3                                                                               |  |  |  |
| Invert Input 4                        | Yes/No                                                    | whether to invert input 4                                                                               |  |  |  |
| Invert Input 5                        | Yes/No                                                    | whether to invert input 5                                                                               |  |  |  |
|                                       | Not Automatic /<br>When Input Object<br>is Written / When |                                                                                                    |  |  |  |
| Sending Condition                     | Result Changes                                            | when to send the result of the logic function                                                           |  |  |  |
|                                       | Switch 1 bit / Value<br>1 Byte / Value 2                  |                                                                                                    |  |  |  |
| Output Value Type                     |                                                           | value type of the result                                                                                |  |  |  |
| Send value when expression is<br>True | Yes/No                                                    | whether a value is to be sent when the expression<br>evaluates to True                                  |  |  |  |
| Send value when expression is False   | Yes/No                                                    | whether a value is to be sent when the expression evaluates to True                                     |  |  |  |
| Value                                 | On / Off                                                  | 1 Bit result                                                                                            |  |  |  |
| Value                                 | 0 – 255                                                   | 1 Byte result                                                                                           |  |  |  |
| Value                                 | 0 – 65535                                                 | 2 Byte result                                                                                           |  |  |  |
| Value Byte 1                          | 0 – 255                                                   | 1 Byte part when value Type is 3 Byte. This byte corresponds to Red when using DPT232.600 (RGB value)   |  |  |  |
| Value Byte 2 0 – 255                  |                                                           | 1 Byte part when value Type is 3 Byte. This byte corresponds to Green when using DPT232.600 (RGB value) |  |  |  |
| Value Byte 3                          | 0 – 255                                                   | 1 Byte part when value Type is 3 Byte. This byte corresponds to Blue when using DPT232.600 (RGB value)  |  |  |  |

List of communciation objects for Logic Function 1.

| No | Name           | I/O | DPT        | Flags | Use                        |
|----|----------------|-----|------------|-------|----------------------------|
| 78 | Input 1        | Ι   | DPT1.2     | WC    | Logic Input Object 1       |
| 79 | Input 2        |     | DPT1.2     | WC    | Logic Input Object 2       |
| 80 | Input 3        | Ι   | DPT1.2     | WC    | Logic Input Object 3       |
| 81 | Input 4        | Ι   | DPT1.2     | WC    | Logic Input Object 4       |
| 82 | Input 5        | Ι   | DPT1.2     | WC    | Logic Input Object 5       |
| 83 | Switch – 1 Bit | 0   | DPT1.1     | СТ    | 1 Bit Switch Output Object |
| 83 | Value – 1 Byte | 0   | DPT5.1     | СТ    | 1Byte Output value         |
| 83 | Value – 2 Byte | 0   | DPT7.1     | СТ    | 2Byte Output value         |
| 83 | Value – 3 Byte | 0   | DPT232.600 | СТ    | 3Byte Output value         |